## CORRECTION

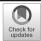

## Correction to: Geometric correction method for Tibetan woodcut document images

Published online: 7 April 2022

© The Author(s), under exclusive licence to Springer Science+Business Media, LLC, part of Springer Nature 2022

Correction: Multimedia Tools and Applications https://doi.org/10.1007/s11042-022-12338-9

The Acknowledgment in the original publication of this article was incorrect. The original article has been corrected

**Publisher's note** Springer Nature remains neutral with regard to jurisdictional claims in published maps and institutional affiliations.

The online version of the original article can be found at https://doi.org/10.1007/s11042-022-12338-9

Shaojie Qiao sjqiao@cuit.edu.cn

Jian Hu hujian@swun.edu.cn

- Key Laboratory for Computer Systems of State Ethnic Affairs Commission, Southwest MinZu University, Chengdu 610041, China
- Minzu Language's Information Processing Laboratory, Southwest MinZu University, Chengdu 610041, China
- School of Computer Science and Technology, Southwest MinZu University, Chengdu 610041, China
- Southwest Nationalities Research Academy, Southwest MinZu University, Chengdu 610041, China
- School of Software Engineering, Chengdu University of Information Technology, Chengdu 610225, China
- Automatic Software Generation and Intelligence Service Key Laboratory of Sichuan Province, Chengdu University of Information Technology, Chengdu 610225, China
- <sup>7</sup> Library, Southwest MinZu University, Chengdu 610041, China
- School of Management, Chengdu University of Information Technology, Chengdu 610225, China

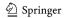